#### Formale Modellierung Vorlesung 11 vom 17.06.13: Die Z-Notation

Serge Autexier & Christoph Lüth

Universität Bremen

Sommersemester 2013

## Fahrplan

- $\blacktriangleright$  Teil I: Formale Logik
- $\blacktriangleright$  Teil II: Spezifikation und Verifikation
	- **Modellierung von Programmen**
	- $\triangleright$  Die Z-Notation
	- **Formale Modellierung mit der UML und OCL**
- $\blacktriangleright$  Teil III: Schluß

## Das Tagesmenü

- $\blacktriangleright$  Die Z-Notation
	- $\blacktriangleright$  Grundlagen
	- $\blacktriangleright$  Der Schemakalkül
	- **Die Bücherei**
- $\blacktriangleright$  Das Beispiel
	- $\blacktriangleright$  Der sichere autonome Roboter

### Was ist Z?

 $\triangleright$  Spezifikationssprache, basierend auf getypter Mengenlehre

- $\triangleright$  Alles ist eine Menge (Mengen sind Typen)
- $\blacktriangleright$  Viel syntaktische Konvention
- $\triangleright$  Spezifikation von imperativen Programmen
	- ▶ Zustand und Zustandsänderung integraler Bestandteil
- $\triangleright$  Entwickelt Ende 80er, Oxford UCL und IBM UK

### Mengenlehre

- ▶ Begründet 1874–1884 durch Georg Cantor (Naive Mengenlehre)
	- $\blacktriangleright$  Leider inkonsistent (Burali-Forte Paradox, Russelsches Paradox)
- $\triangleright$  Axiomatisierungen durch Zermelo (inkonsistent), später Fränkel (ZF), von Neumann, Gödel, Bernays
- $\blacktriangleright$  Axiome:

Extensionalität, Separation, Paarbildung, Vereinigung, Potenzmenge, Wohlfundiertheit, Ersetzung, Leere Menge, Unendlichkeit, Auswahl

- $\blacktriangleright$  Auswahlaxiom unabhängig vom Rest
- ► Getypte Mengenlehre: HOL
	- $\triangleright$  Mengen sind Prädikate sind Funktionen nach bool

## Beispiel: Fahrzeug in der Ebene

Anfangsposition

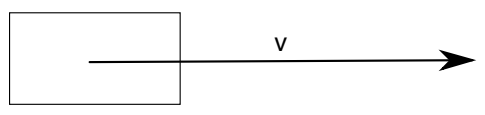

 $\blacktriangleright$  Bremszeit und Bremsstrecke:

$$
v(t) = v_0 - a_{brk}t
$$
  $s(t) = v_0t - \frac{a_{brk}}{2}t^2$   $T = \frac{v_0}{a_{brk}}$   $S = \frac{v_0^2}{2a_{brk}}$ 

 $\Omega$ 

## Beispiel: Fahrzeug in der Ebene

Anfangsposition

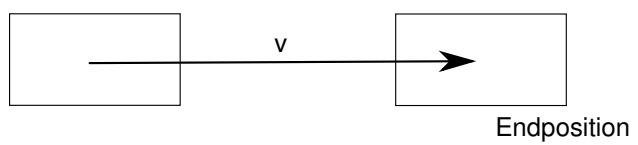

 $\blacktriangleright$  Bremszeit und Bremsstrecke:

$$
v(t) = v_0 - a_{brk}t
$$
  $s(t) = v_0t - \frac{a_{brk}}{2}t^2$   $T = \frac{v_0}{a_{brk}}$   $S = \frac{v_0^2}{2a_{brk}}$ 

 $\Omega$ 

## Beispiel: Fahrzeug in der Ebene

Endposition v Anfangsposition

 $\blacktriangleright$  Bremszeit und Bremsstrecke:

$$
v(t) = v_0 - a_{brk}t
$$
  $s(t) = v_0t - \frac{a_{brk}}{2}t^2$   $T = \frac{v_0}{a_{brk}}$   $S = \frac{v_0^2}{2a_{brk}}$ 

 $\triangleright$  Modellierung in Z: Berechnung des Bremsweges

$$
brk: \mathbb{N} \times \mathbb{N} \to \mathbb{N}
$$
  

$$
\forall v, a: \mathbb{N} \bullet brk (v, a) = (v * v) \text{ div } (2 * a)
$$

 $\sim$ 

# Modellierung: Punkte und Polygone

Schematyp für Punkte (Vektoren):

$$
\begin{array}{c}\n\sqrt{EC} \\
x : \mathbb{Z} \\
y : \mathbb{Z}\n\end{array}
$$

Typ für Polygone und Strecken:

$$
POLY == \{s : \text{seq} \, VEC \mid \#s > 3 \land \text{head} \, s = \text{last} \, s \}
$$
\n
$$
SEG == VEC \times VEC
$$

Addition und Skalarmultiplikation von Vektoren

\n
$$
\text{add}: \text{VEC} \times \text{VEC} \rightarrow \text{VEC}
$$
\n  
\n $\text{small}: R \times \text{VEC} \rightarrow \text{VEC}$ \n  
\n $\forall p, q: \text{VEC} \bullet \text{add}(p, q) = (p.x + q.x, p.y + q.y)$ \n  
\n $\forall n: R; p: \text{VEC} \bullet \text{small}(n, p) = (n * p.x, n * p.y)$ \n

### Mehr zu Punkten und Polygonen

Durch eine Strecke definierte linke Halbebene

$$
\begin{aligned}\n\text{left}: \text{SEG} &\rightarrow \mathbb{P} \text{ VEC} \\
\forall \, a, b: \text{ VEC} \bullet \text{ left } (a, b) = \{p: \text{ VEC} \mid (b.y - a.y) * (p.x - b.x) - (p.y - b.y) * (b.x - a.x) < 0\}\n\end{aligned}
$$

Fläche eines Polygons:

sides :  $POLY \rightarrow \mathbb{P}$  SEG area :  $POLY \rightarrow \mathbb{P}$  VEC  $\forall p : \mathit{POLY} \bullet \mathit{sides}\ p = \{s : \mathit{SEG} \mid \langle s.1,s.2 \rangle \text{ in }\ p\}$  $\forall p : \mathit{POLY} \bullet \textit{area } p = \bigcap \{s : \mathit{SEG} \mid s \in \mathit{sides}\ p \bullet \mathit{left}\ s\}$ 

# Bewegung von Polygonen

Anfangsposition

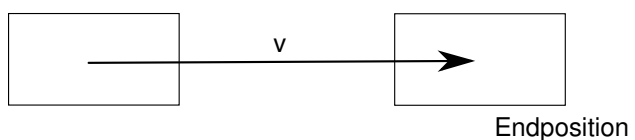

Bewegung eines Polygons um einen Vektor

$$
\begin{aligned}\n\text{move}: \text{POLY} &\times \text{VEC} \rightarrow \text{POLY} \\
\forall p: \text{POLY}; \ v: \text{VEC} \bullet \text{move}(p, v) = (\lambda x: \text{VEC} \bullet \text{add}(x, v)) \circ p\n\end{aligned}
$$

Durch eine Bewegung überstrichene Fläche

$$
\begin{aligned}\n\text{cov}: \text{POLY} &\times \text{VEC} \rightarrow \mathbb{P} \text{ VEC} \\
\forall p: \text{POLY}; \ v: \text{VEC} \bullet \\
\text{cov}(p, v) &= \bigcup \{\tau: R \mid 0 \le \tau \le 1 \bullet \text{ area} \, (\text{move} \, (p, \tau * v)) \}\n\end{aligned}
$$

# Bewegung von Polygonen

Anfangsposition

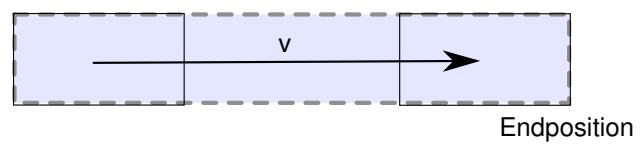

Bewegung eines Polygons um einen Vektor

$$
\begin{aligned}\n\text{move}: \text{POLY} &\times \text{VEC} \rightarrow \text{POLY} \\
\hline\n\forall p: \text{POLY}; \ v: \text{VEC} \bullet \text{move}(p, v) = (\lambda x: \text{VEC} \bullet \text{add}(x, v)) \circ p\n\end{aligned}
$$

Durch eine Bewegung überstrichene Fläche

$$
\begin{aligned}\n\text{cov}: \text{POLY} &\times \text{VEC} \rightarrow \mathbb{P} \text{ VEC} \\
\forall p: \text{POLY}; \ v: \text{VEC} \bullet \\
\text{cov}(p, v) &= \bigcup \{\tau: R \mid 0 \le \tau \le 1 \bullet \text{ area} \, (\text{move} \, (p, \tau * v)) \}\n\end{aligned}
$$

#### Der Autonome Roboter

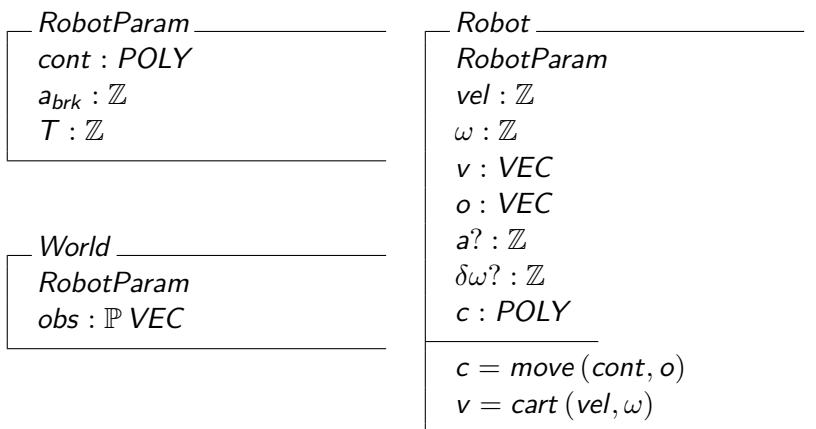

### Der Autonome Roboter in Bewegung

RobotMoves ∆Robot ΞWorld  $vel' = vel + a? * T$  $\omega' = \omega + \delta \omega? * T$  $o' = add(o, v')$ 

- $\triangleright$  Wann werden Änderungen effektiv?
- ▶ Wann ist der Roboter sicher?

#### Der Autonome Roboter Bremst

▶ Verhalten beim Bremsen:

RobotBrakes ∆Robot ΞWorld  $vel' = vel - a_{brk} * T$  $\omega'=\omega$  $o' = add(o, v')$ 

 $\blacktriangleright$  Invariante: Bremsen muß immer sicher sein.

### Der Sichere Roboter: Anforderung

 $\blacktriangleright$  Jetzt und in unmittelbarer Zukunft sicher

RobotSafeMove RobotMoves  $cov(c, v') \cap obs = \emptyset$ 

▶ Sicheres Bremsen: Bremsweg frei

RobotSafeBrake RobotBrakes  $cov(c, brk(v, \omega, a_{brk})) \cap obs = \emptyset$ 

<sup>I</sup> Sicher: Roboter kann sicher fahren oder bremsen

RobotSafe == RobotSafeMove ∨ RobotSafeBrake

### Der Sichere Roboter: Implementation

Sicheres Fahren: Weg ist frei, Bremsweg ist frei

| $\triangle$ Robot<br>ARobot                                                        |
|------------------------------------------------------------------------------------|
| $\triangle$ Robot                                                                  |
| $\triangle$ World                                                                  |
| $(cov(c, v') \cup cov(move(c, v'), bk(v', \omega', a_{br}))) \cap obs = \emptyset$ |
| $vel' = vel + a$ ? * T                                                             |
| $\omega' = \omega + \delta \omega$ ? * T                                           |
| $o' = add(o, v')$                                                                  |

Implementation des sicheren Roboterverhaltens:

 $RobotDrivesSafely = RobotMovesSafely \vee RobotBrakes$ 

Zu zeigen:

RobotDrivesSafely ⇒ RobotSafe  $RobothDrivesSafely \Rightarrow RobotSafe'$ 

# Zusammenfassung

- $\triangleright$  Z basiert auf getypter Mengenlehre
- **Elemente der Sprache:** 
	- $\blacktriangleright$  Axiomatische Definitionen
	- $\blacktriangleright$  Schema, Schemakalkül
	- **Mathematical Toolkit (Standardbücherei)**
- ▶ Modellbasierte und Zustandsbasierte Spezifikationen